# **Photoshop CS5 Cheatsheet by pxleyes.com**

### Tool Shortcuts

- Move **V**
- Gradient **G**
- Paint Bucket **G**
- Eyedropper **I**
- Rectangle Selection **M**
- Ellipse Selection **M**
- Lasso **L**
- Cycle through lassos **L**
- Crop **C**
- Type **T**
- Brush **B**
- Shape **U**
- Cycle through shapes **U**

### Common Shortcuts Misc Shortcuts

- Free Transform **^T**
- Zoom in **^+**
- Zoom to 100% **^1**
- Select All **^A**
- Select Inverse **^I**
- Pan  $\Box$
- Move **^**
- Swap FG/BG colors **X**
- Invert **^I**
- Fill dialog **F5**
- Fill with BG color **<**↓
- Hue/Saturation **^U**
- Levels **^L**

- Change viewing modes **F**
- Zoom to spot  $\bullet$   $\hat{\theta}$
- Zoom to 100% **^0**
- Create copy  $\bullet$   $\Leftrightarrow$
- Move layer under mouse **^⇔**
- Group selected layers **^G**
- Creates clipping mask **^G**
- Curves **^M**
- **Desaturate** 个AU
- $\bullet$  **EAH** Flip Horizontal\*
- Flip Vertical\* **EAV**
- Repeat Last Transform **^T**
- Duplicate Layer\* **LD**

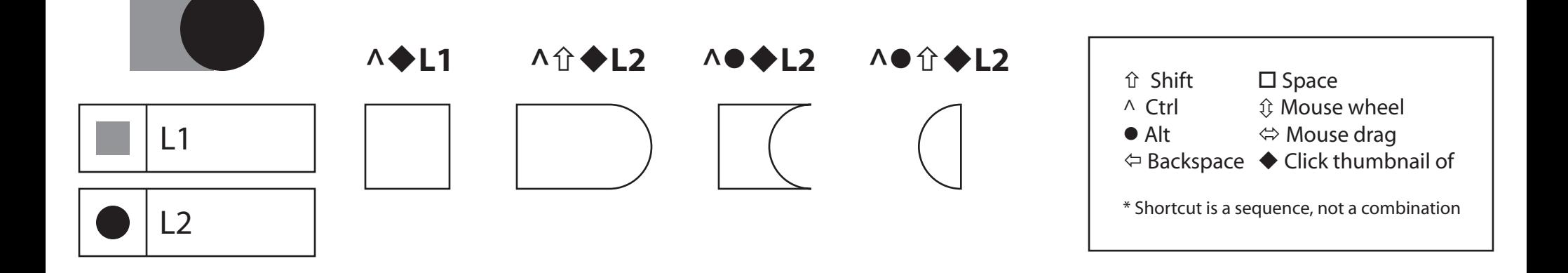

## **Blending Modes** by pxleyes.com

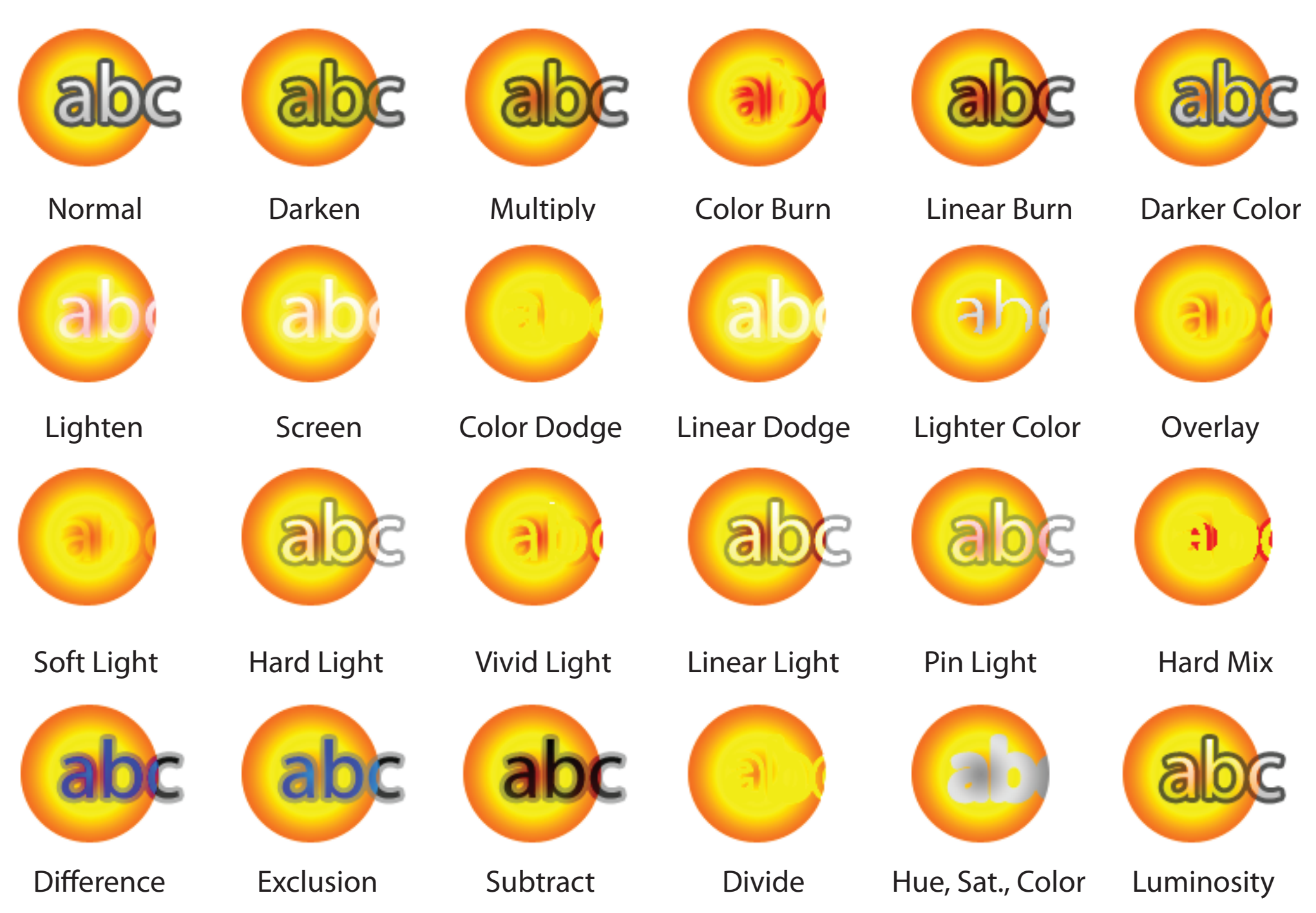